# Sevilla Carpets: new extensions for new problems

#### David Orellana-Martín and Sevilla Team

Research Group of Natural Computing, Department of Computer Science and Artificial Intelligence, University of Sevilla

### February 2015

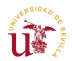

<span id="page-0-0"></span>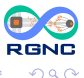

 $\leftarrow$   $\Box$ 

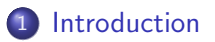

• [Parameters for the Descriptive Complexity](#page-10-0)

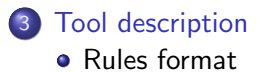

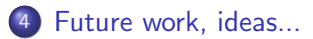

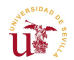

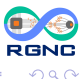

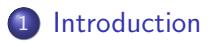

**• [Parameters for the Descriptive Complexity](#page-10-0)** 

[Tool description](#page-13-0) [Rules format](#page-15-0)

[Future work, ideas...](#page-16-0)

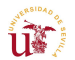

<span id="page-2-0"></span>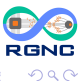

4 0 8

÷

P systems:

- Massively parallel computing devices
- Great number of symbol-objects, membranes and rules
- Powerful tools for solving NP-complete problems
- Solutions to this kind of problems in polynomial time

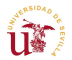

 $\leftarrow$ 

But...

• If we work with a increasing number of membranes, how can we describe the complexity of the computational process?

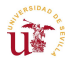

# G. Ciobanu, Gh. Păun and Gh. Ștefănescu presented a new way to describe the complexity of a computation in a P system, the so-called Sevilla Carpet.

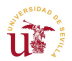

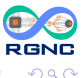

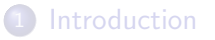

• [Parameters for the Descriptive Complexity](#page-10-0)

[Tool description](#page-13-0) [Rules format](#page-15-0)

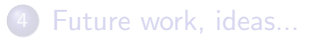

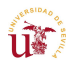

<span id="page-6-0"></span>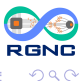

#### Initial variants

- **1** Yes or no, rules in membranes in a step;
- 2 Yes or no, rules in a step;
- **3** Number of times of the rule in a step;
- **4** Cannot, would, is;
- **•** Multiply number of times of the rule in a step with it cost.

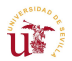

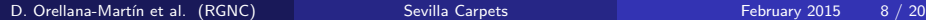

4 0 8

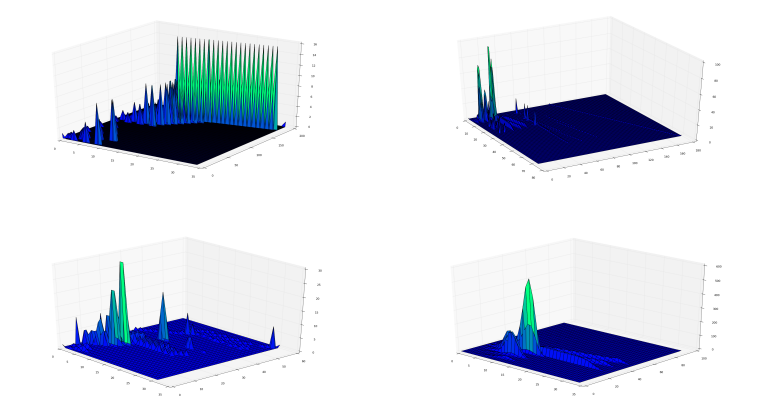

SAT, Knapsack, Partition and Subset Sum single computation carpets **RGNC**  $2Q$ 

 $\leftarrow$ 

- A three-dimensional picture may not provide significant information by itself
- It's why we have to define parameters related with Sevilla Carpets

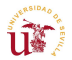

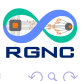

- Weight: the sum of all the elements in the carpet.
- Surface: is the multiplication of the number of steps by the total number of the rules used.
- **Height:** is defined as the peak of the computation.
- Average Weight: division of weight to the surface.
- Variance: the sum of the squared differences between the elements of the carpet and the average weight, divided by the surface.

<span id="page-10-0"></span>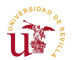

In GPU-based simulators for P systems, it has been observed that the speed-up obtained by such parallel simulations highly depends on how distributed the rule applications are during the simulated computation.

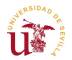

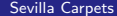

Some specific parameters related to the performance of GPU-simulations on GP-systems are:

- Density of objects per membrane: themore different objects are in the membrane, the higher thread usage.
- Rule intensity: rules that cannot be paralelized.
- **Communication among membranes:** how we have PDP-systems defined, the skin is executed on the CPU, this process slows down all the process.

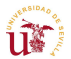

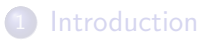

**• [Parameters for the Descriptive Complexity](#page-10-0)** 

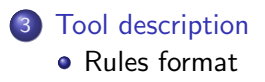

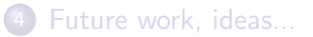

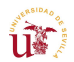

<span id="page-13-0"></span>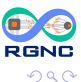

We have done a script in *python* that, receiving a PLinguaCore output, and returns a Sevilla carpet that represents the computation of the output file.

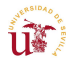

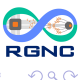

```
STEP k:
Rules selected for MEMBRANE ID: x, Label: y, Charge: z
n * #r q
```
Where:

- k represents the current step
- $\bullet$  r is the index of the applied rule
- q is the rule itself
- n represents the number of times that rule r is applied in step k

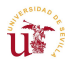

<span id="page-15-0"></span>4 0 8

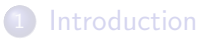

**• [Parameters for the Descriptive Complexity](#page-10-0)** 

# [Tool description](#page-13-0) [Rules format](#page-15-0)

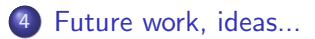

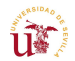

<span id="page-16-0"></span>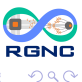

- Before that, it was done manually.
- After processing the output of simulators for P systems with active membranes written in Prolog, we had to run the gnuplot script.
- Now all of this is done faster and simpler.
- We can cover all the models of P systems included in the P-Lingua framework.

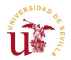

- Add parameters to the script to get another kind of carpet.
- Have an on-the-fly implementation of the algorithm, so we can obtain partial results.
- MeCoSim plugin... Done!
- In probabilistic P systems, it might be interesting to extract several samples of computations and then use the average values in order to generate the Sevilla Carpet and the associated parameters.
- Add a "projections option" to the script.
- And now, is your turn to power up the carpets!

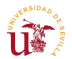

# Thank you!

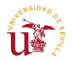

**RGNC**  $299$ 

D. Orellana-Martín et al. (RGNC) [Sevilla Carpets](#page-0-0) February 2015 20 / 20

 $\leftarrow \equiv +$ 

**K ロ ト K 伊 ト K** 

∍

<span id="page-19-0"></span>重